## Data Science: Principles and Practice

#### Lecture 4: Ensemble Learning

Ekaterina Kochmar

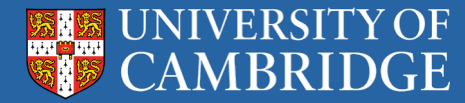

## Wisdom of the crowd

• The collective opinion of a group of individuals rather than that of a single expert

## Wisdom of the crowd

- The collective opinion of a group of individuals rather than that of a single expert
- *Classic example*: point estimation of a continuous quantity
- 1906 country fair in Plymouth: 800 people participated in a contest to estimate the weight of an ox. Median guess of 1207 pounds accurate within 1% of the true weight of 1198 pounds (Francis Galton)

## Wisdom of the crowd

- The collective opinion of a group of individuals rather than that of a single expert
- *Classic example*: point estimation of a continuous quantity
- 1906 country fair in Plymouth: 800 people participated in a contest to estimate the weight of an ox. Median guess of 1207 pounds accurate within 1% of the true weight of 1198 pounds (Francis Galton)
- Crowd's individual judgments can be modelled as a probability distribution of responses with the median centred near the true value of the quantity to be estimated
- **Applications**: crowdsourcing, social information sites (Wikipedia, Quora, Stack Overflow), decision-making (trial by jury), sharing economy self-regulating platforms (Uber, Airbnb)

## Ensemble-based models in practice

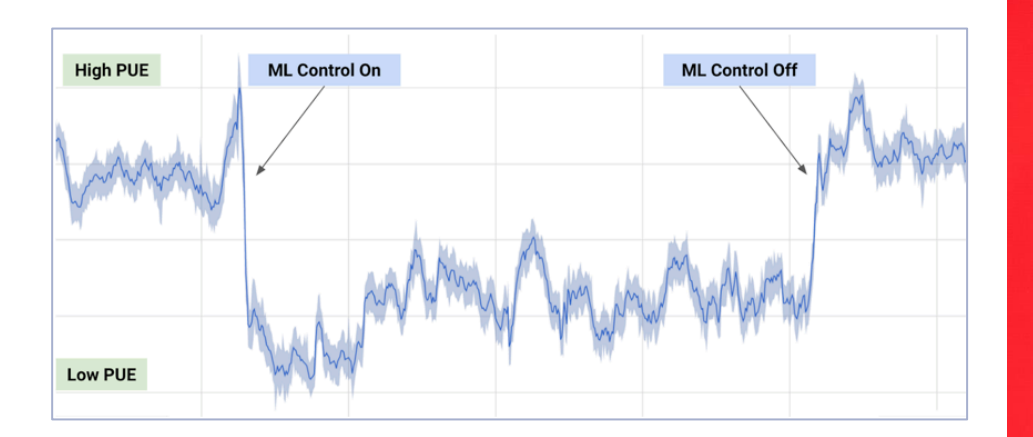

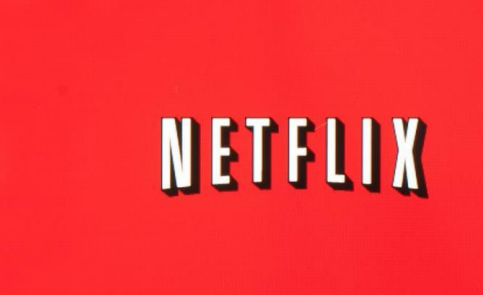

Data centres control by DeepMind using ensembles of neural networks

A number of top teams in the competition (https://netflixprize.com) used en

## Data Science: Principles and Practice

- <sup>01</sup> Simple voting classifiers using hard and soft voting strategies
- 02 Bagging and pasting ensembles (Random Forests)
- <sup>03</sup> Boosting (AdaBoost, Gradient Boosting)
- 04 Application to classification and regression problems

#### <sup>05</sup> Practical 3

## Voting classifiers

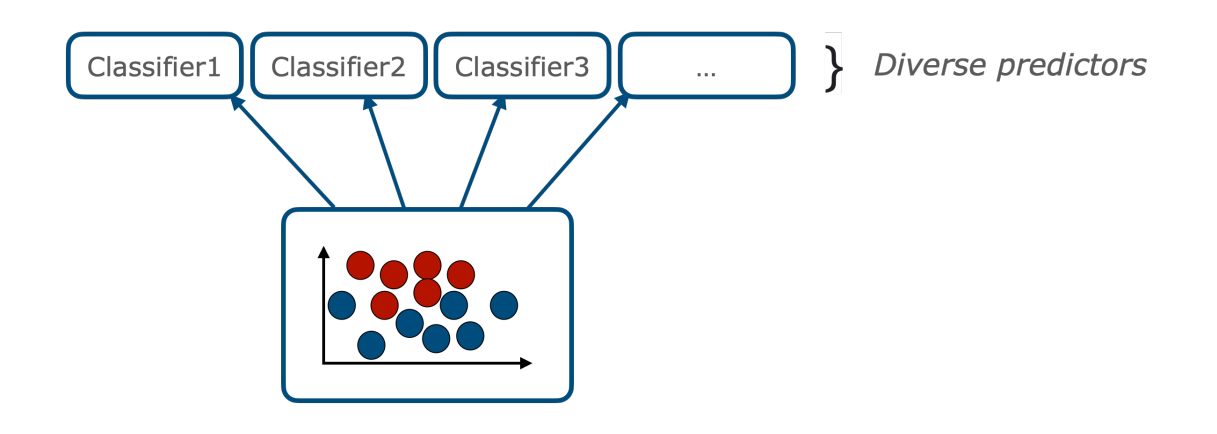

## Hard voting strategy

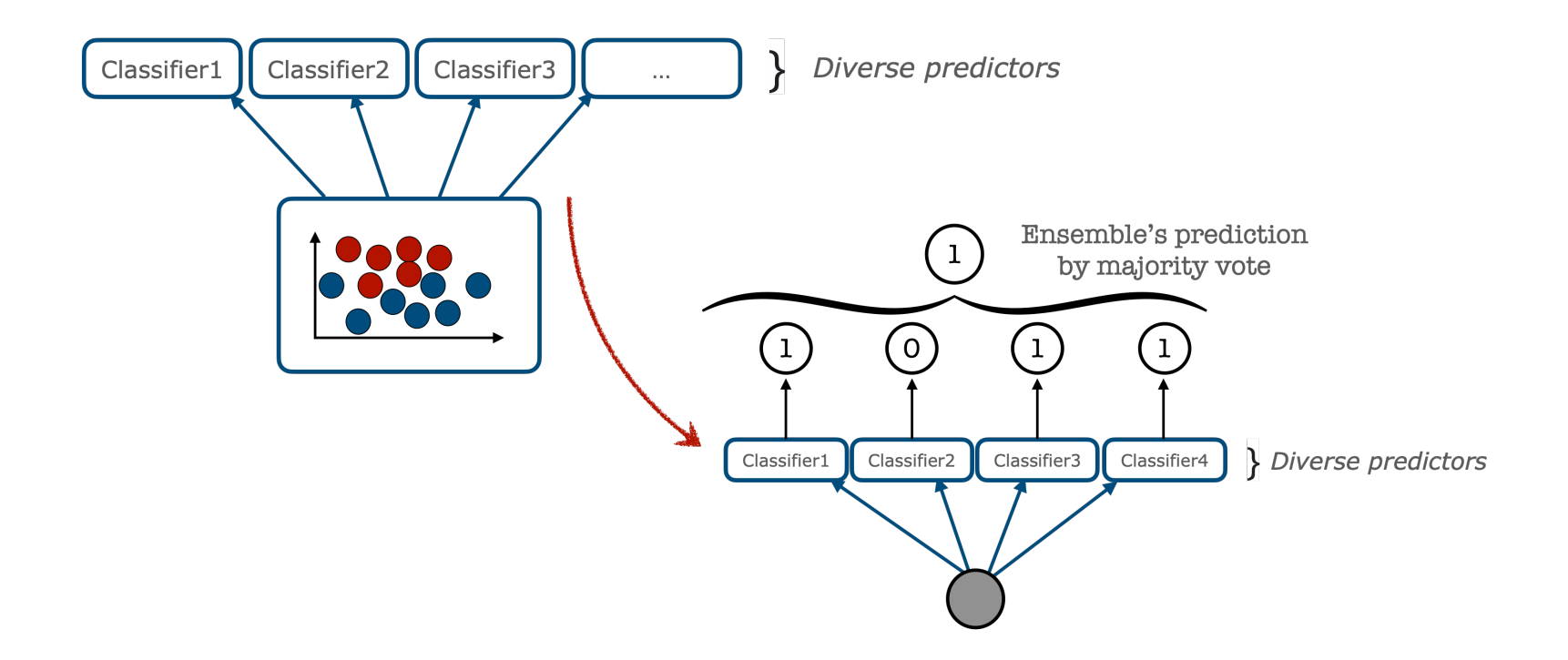

## Voting classifiers

- Even when individual voters are *weak learners* (hardly above random baseline), the ensemble can still be a *strong learner*
- **Condition**: individual voters should be sufficiently diverse, i.e. make different (uncorrelated) errors
- Hard to achieve in practice as classifiers are usually trained on the same data
- Why does this work?

## Coin example

A slightly biased coin: 51% chance of heads

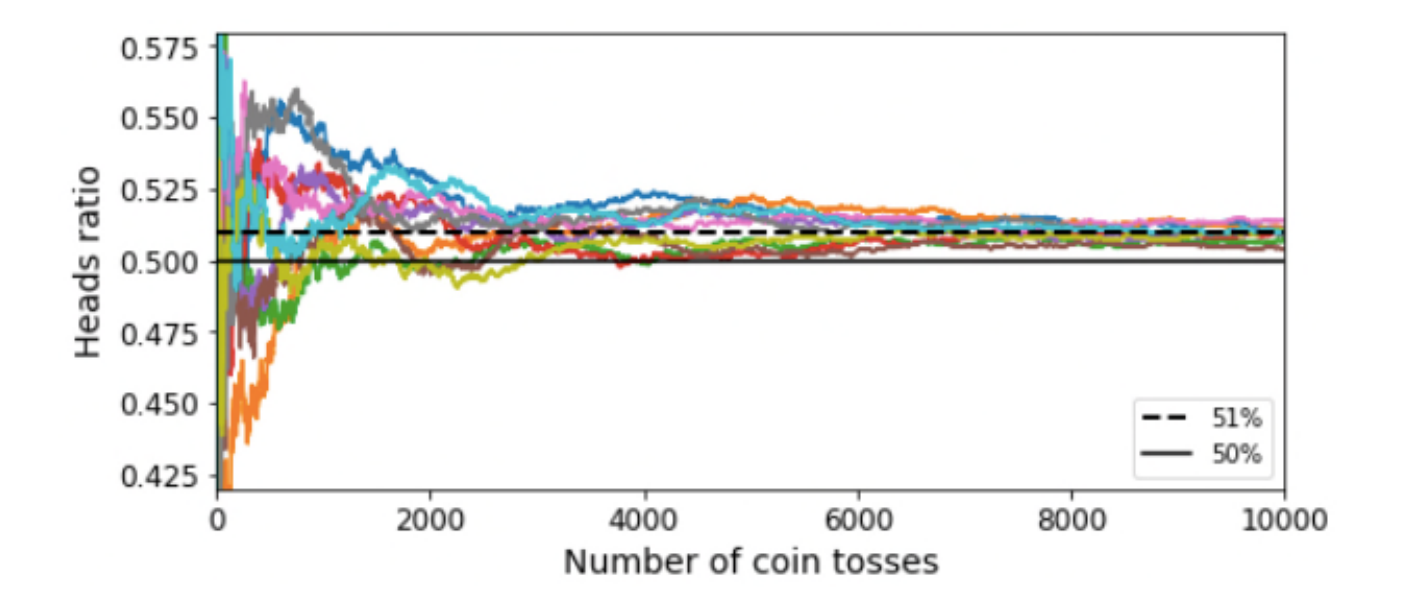

## Coin example

- *Law of large numbers*: over the large number of tosses the ratio of heads gets closer to the probability of heads (51%)
- The probability of obtaining the majority of heads after 1,000 tosses of this coin approaches 73%; after 10,000 tosses – 97%
- $\Rightarrow$  If you had 1,000 independent classifiers, each of which is only slightly more accurate than random guessing, you can hope to achieve ∼73%

## Hard vs soft voting

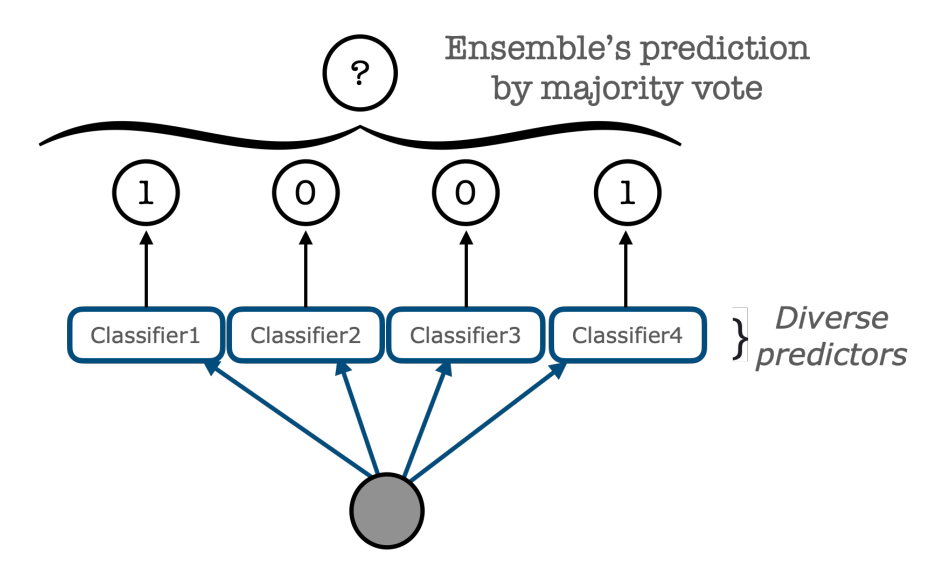

## Hard vs soft voting

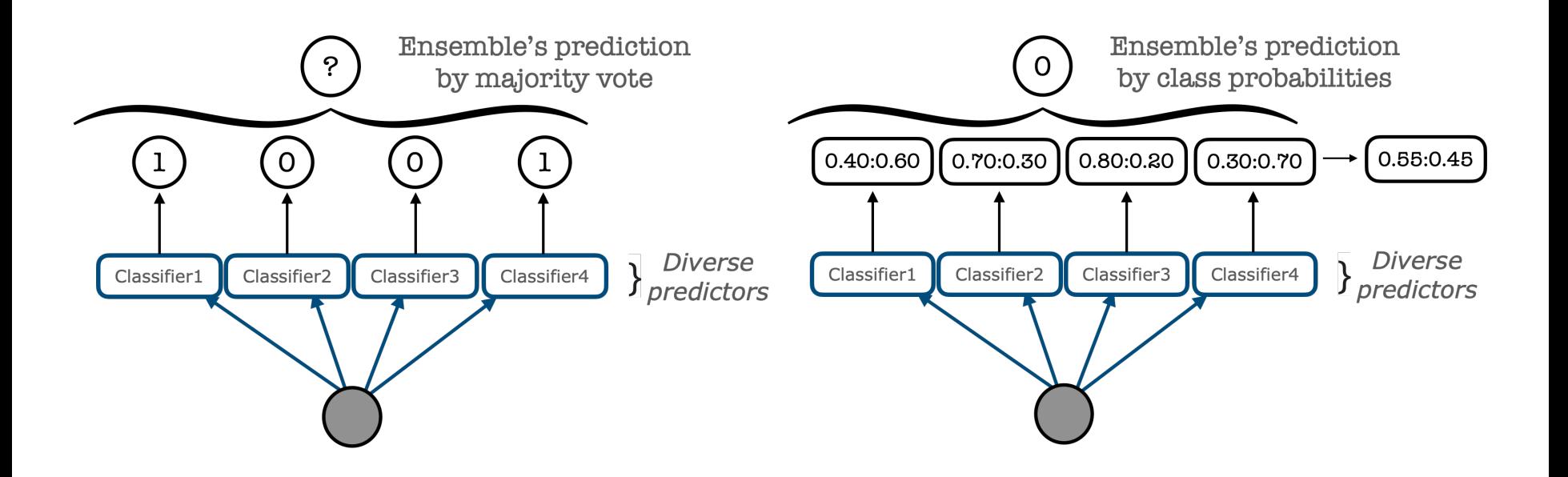

## Bagging and Pasting

- One way to ensure that the classifiers' decisions are independent is to use very different training algorithms
- Another way is to train the predictor algorithms on different random subsets of the training data:
	- with **bagging** (**bootstrap aggregating**) you are sampling *with* replacement
	- with **pasting** you are sampling *without* replacement
- Both strategies allow the predictors to be trained in parallel

## Ensembles using bagging

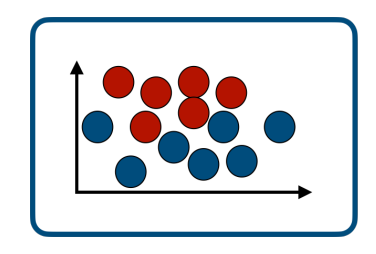

**Full training** set

## Ensembles using bagging

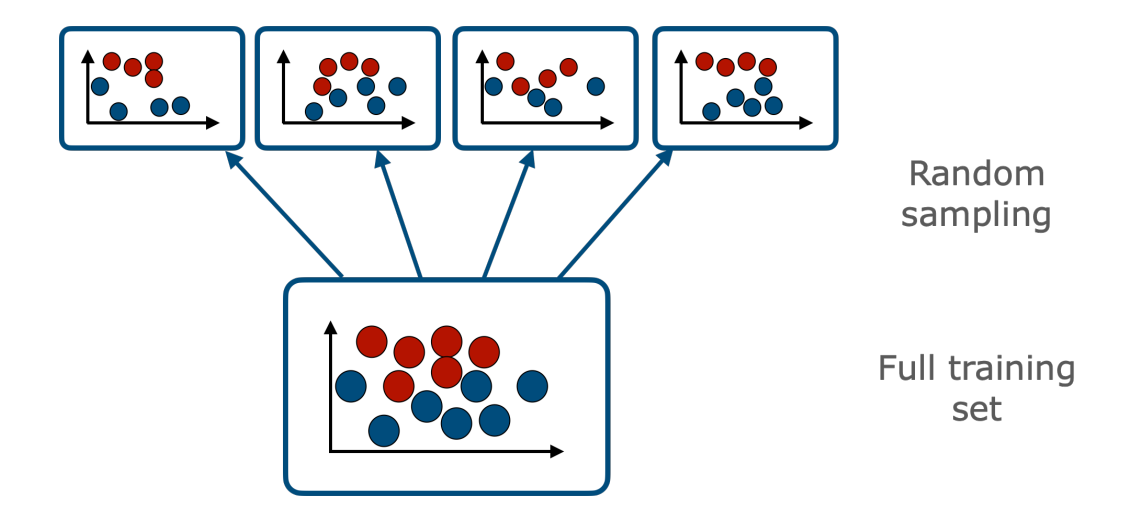

## Ensembles using bagging

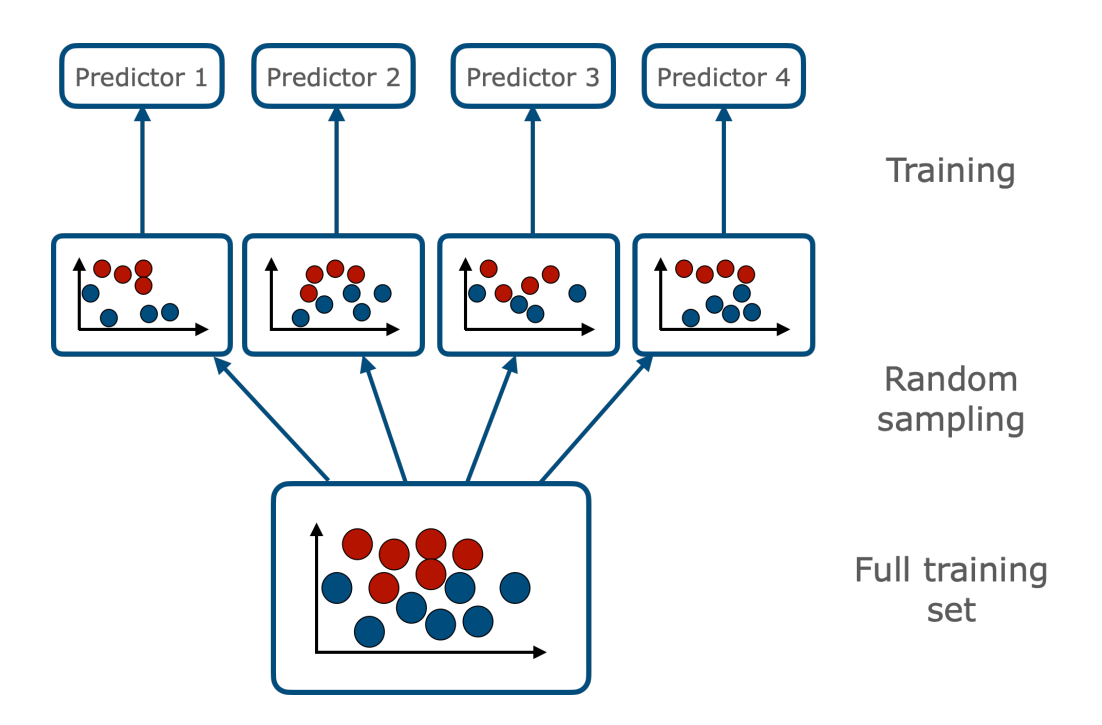

At prediction time, the ensemble makes a prediction, e.g. by taking the statistical mode (the most frequent prediction) from the individual predictors

## Out-of-bag evaluation

- Bagging samples *m* training instances, where *m* is the size of the training set
- Only about 63% of the instances are sampled on average for each predictor
- ⇒ The other 37% are called **out-of-bag** (**oob**) instances
- Each predictor can be evaluated on the oob instances without any need for a separate validation set or cross-validation

Model's generalisation error can be expressed as the sum of three different errors:

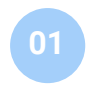

01 **Bias** is due to wrong assumptions about the data: e.g. linear instead of quadratic. A high bias model is likely to underfit the training data

Model's generalisation error can be expressed as the sum of three different errors:

- 01 **Bias** is due to wrong assumptions about the data: e.g. linear instead of quadratic. A high bias model is likely to underfit the training data
- **Variance** is due to the model's excessive sensibility to small variations in the training data. A model with many degrees of freedom (e.g., a high-degree polynomial) is likely to have high variance  $\rightarrow$  overfit the training data 02

Model's generalisation error can be expressed as the sum of three different errors:

- 01 **Bias** is due to wrong assumptions about the data: e.g. linear instead of quadratic. A high bias model is likely to underfit the training data
- **Variance** is due to the model's excessive sensibility to small variations in the training data. A model with many degrees of freedom (e.g., a high-degree polynomial) is likely to have high variance  $\rightarrow$  overfit the training data 02
- **Irreducible error** is due to the noisiness in the data itself (solution: clean the data, remove outliers, etc.)

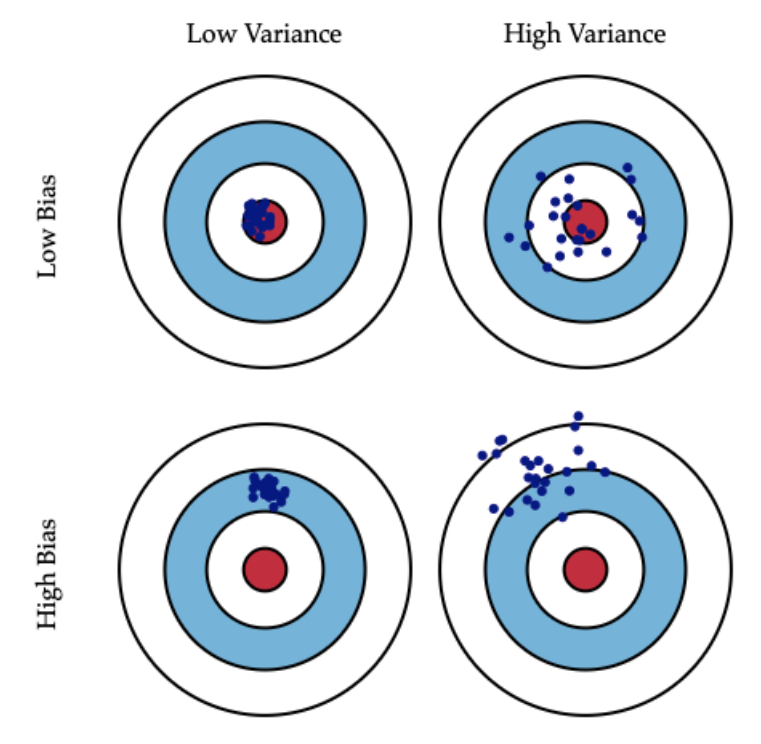

http://scott.fortmann-roe.com/docs/BiasVariance.html

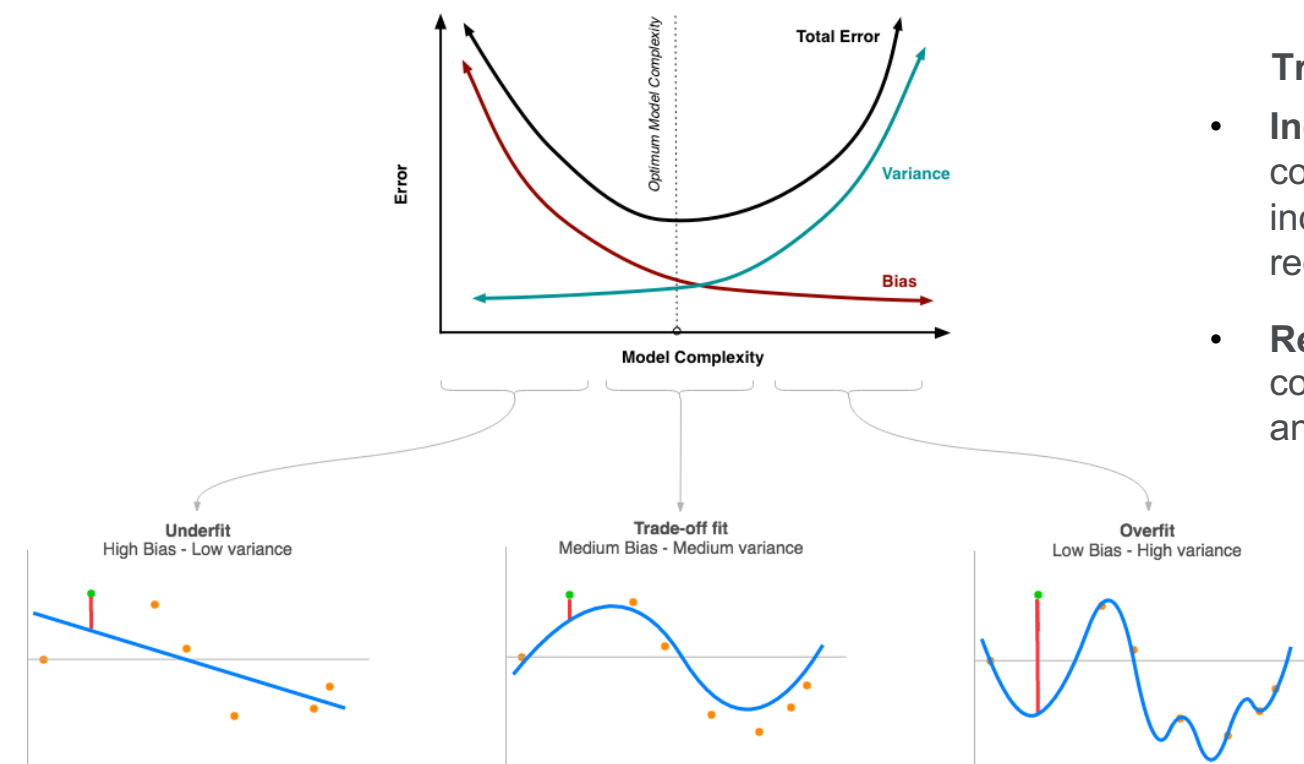

**Trade-off**:

- **Increasing** model's complexity will typically increase its variance and reduce bias.
- **Reducing** model's complexity increases bias and reduces variance.

http://www.ebc.cat/wp-content/uploads/2017/02/right\_fited\_model.png

## What about ensemble models?

- Each individual predictor may have a higher bias than if it were trained on the whole dataset
- Bagging: aggregation reduces variance while retaining the bias
- Predictors end up being less correlated, so the ensemble's variance is reduced
- Bagging is generally preferred as it usually results in better models

## Decision Trees on the *Iris* dataset

Classifying 3 types of irises by petal length and width

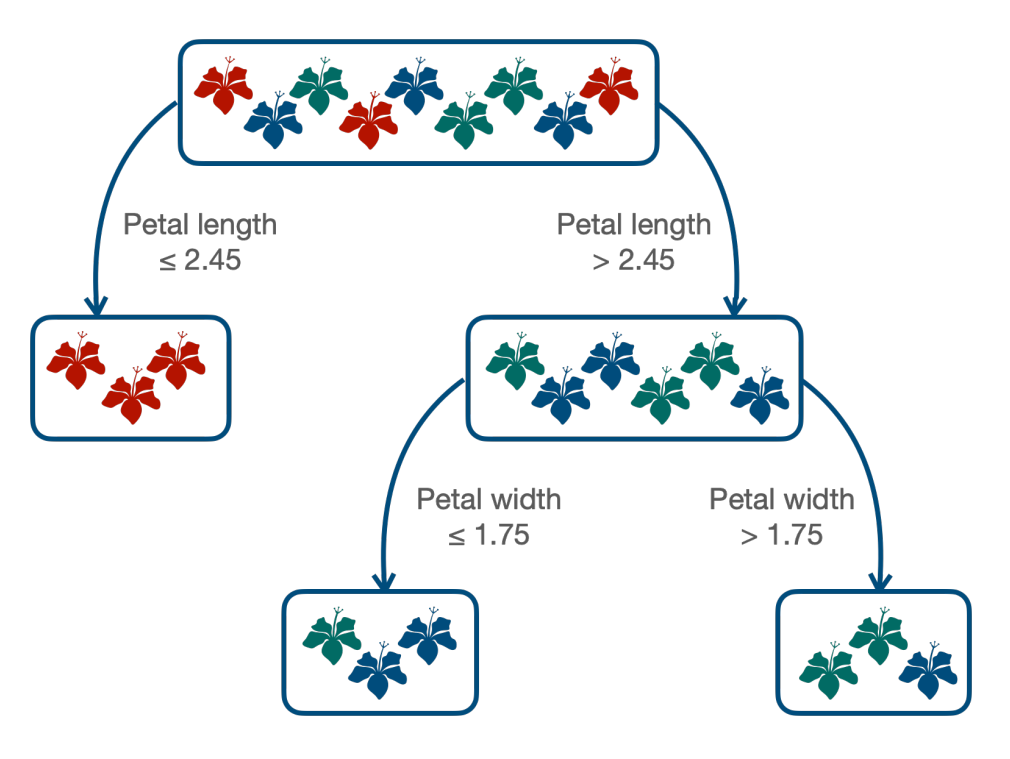

## Decision Trees on the *Iris* dataset

```
from sklearn.datasets import load iris
from sklearn.tree import DecisionTreeClassifier
```

```
iris = load iris()X = iris.data[:, 2:] # petal length and width
y = iris.targettree clf = DecisionTreeClassifier(max depth=2, random state=42)
tree clf.fit(X, y)
```
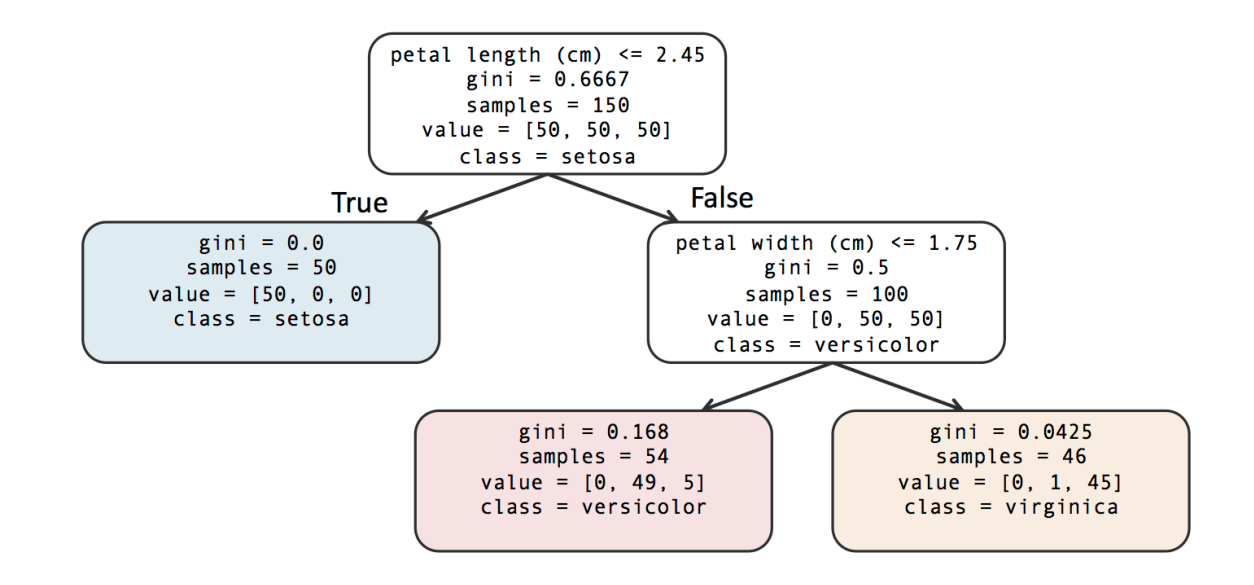

## Decision Trees on the *Iris* dataset Decision Trees on the *Iris* dataset Decision Trees on the *Iris* dataset

Gini impurity (impurity of the node) =  $1 - \sum_{k=1}^{n} p_{i,k}^2$ where  $p_{i,k}$  is the ratio of class k instances among the training instances of the *i*-th node

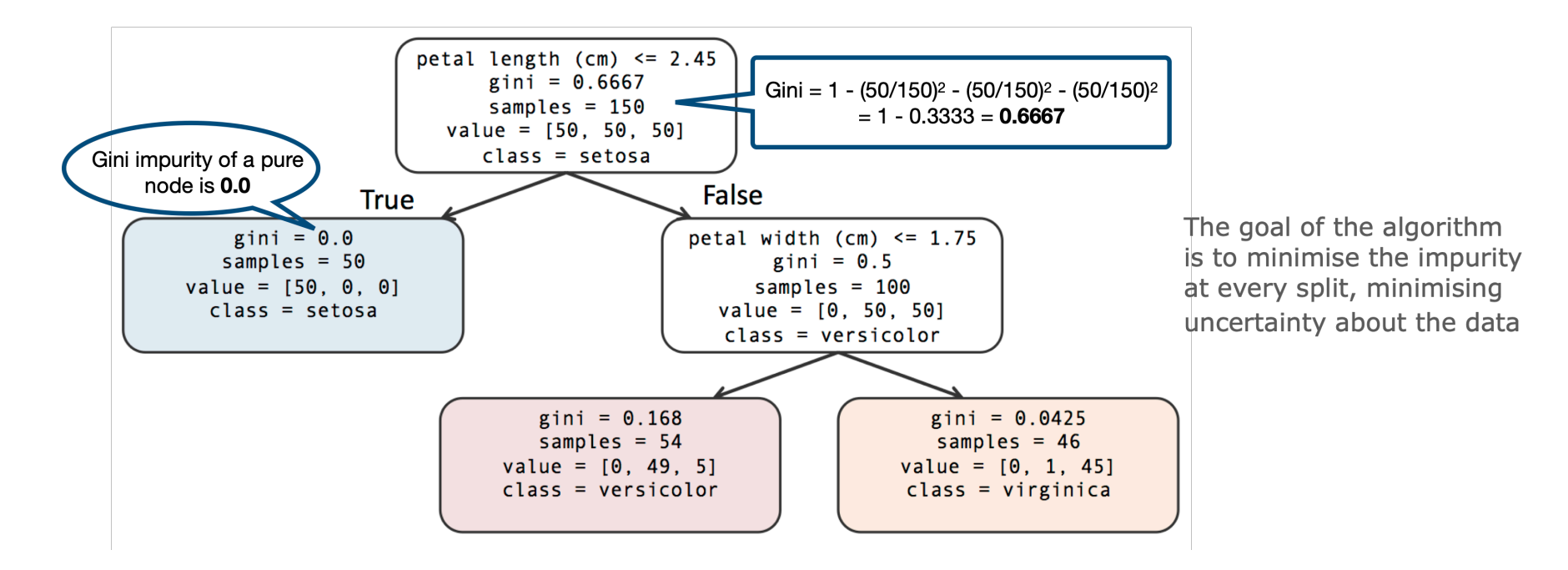

# Decision Trees training

### **CART** (Classification and Regression Tree)<sup>1</sup> algorithm:

- **Start:** Split the training set in two subsets using a single feature **k** and a threshold  $t_k$
- To select the **(***k***,** *tk***)** pair, search for the purest subsets weighted by size  $\frac{1}{2}$  ,  $\frac{1}{2}$  ,  $\frac{1$
- **Cost function:**  $J(k, t_k) = \frac{m_{left}}{m} G_{left} + \frac{m_{right}}{m} G_{right}$

where  $\int G_{\text{left/right}}$  measures the impurity of the left/right subset, and is the number of instances in the left/right subset. ( *Gleft/right mleft/right*

<sup>1</sup> L. Breiman, J. Friedman, R. Olshen, and C. Stone (1984). "Classification and Regression Trees" E. Kochmar DSPNP: Lecture 3 13 November 29 / 30

# Decision Trees training

### **CART** (Classification and Regression Tree)<sup>1</sup> algorithm:

- **Start:** Split the training set in two subsets using a single feature **k** and a threshold  $t_k$
- To select the **(***k***,** *tk***)** pair, search for the purest subsets weighted by size  $\frac{1}{2}$  ,  $\frac{1}{2}$  ,  $\frac{1$
- **Cost function:**  $J(k, t_k) = \frac{m_{left}}{m} G_{left} + \frac{m_{right}}{m} G_{right}$

where  $\int G_{\text{left/right}}$  measures the impurity of the left/right subset, and is the number of instances in the left/right subset. ( *Gleft/right mleft/right*

- **Recursion:** Apply to all subsets recursively
- Stopping criteria: Max depth reached, or no more splits that reduce impurity

<sup>1</sup> L. Breiman, J. Friedman, R. Olshen, and C. Stone (1984). "Classification and Regression Trees" E. Kochmar DSPNP: Lecture 3 13 November 29 / 30

## Decision Trees decision boundaries

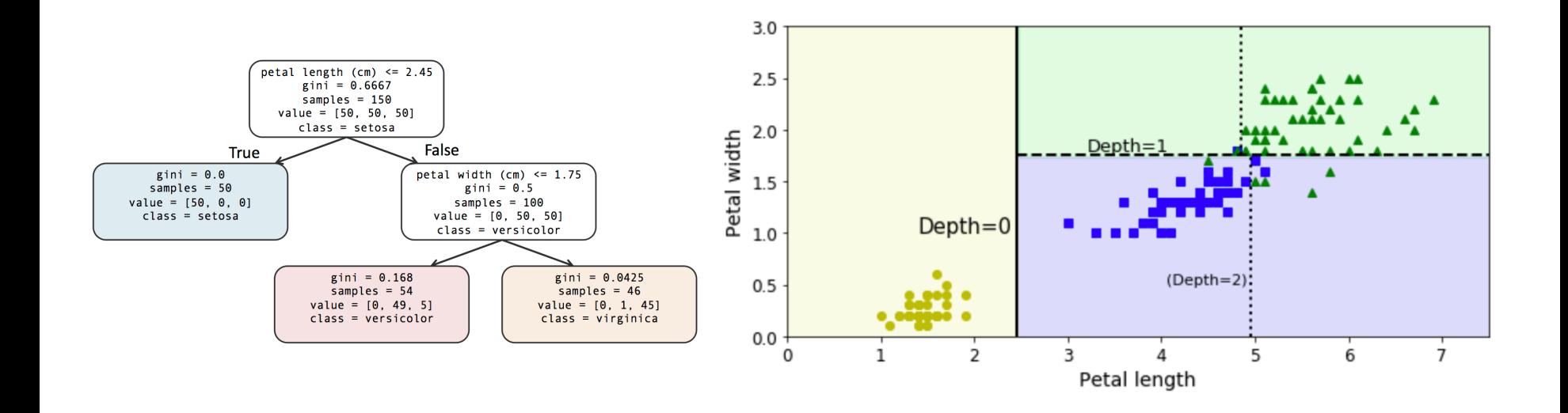

https://github.com/ageron/handson-ml

## From a single tree

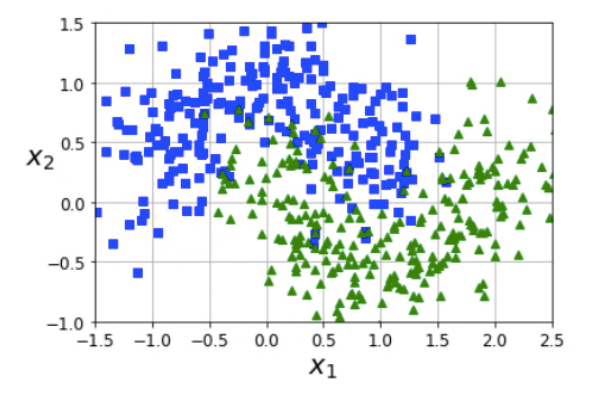

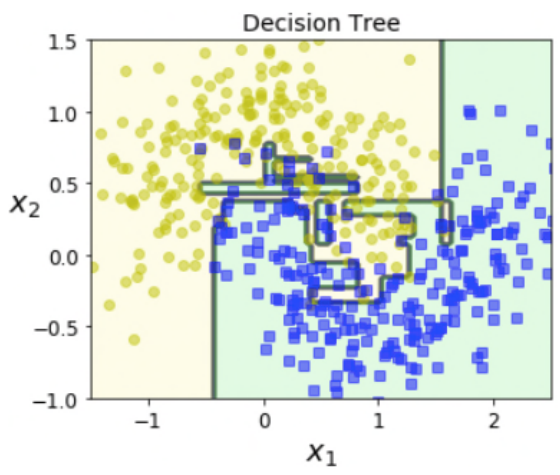

### From a single tree to a forest

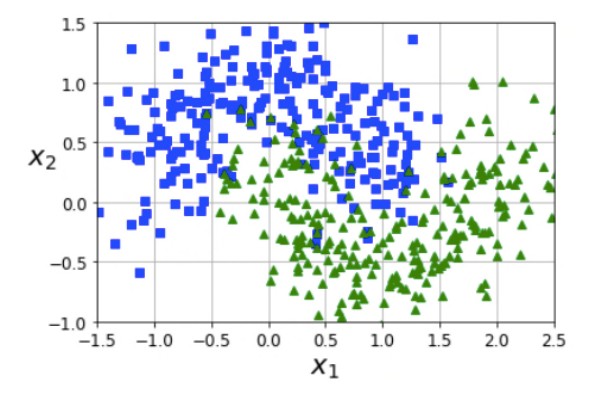

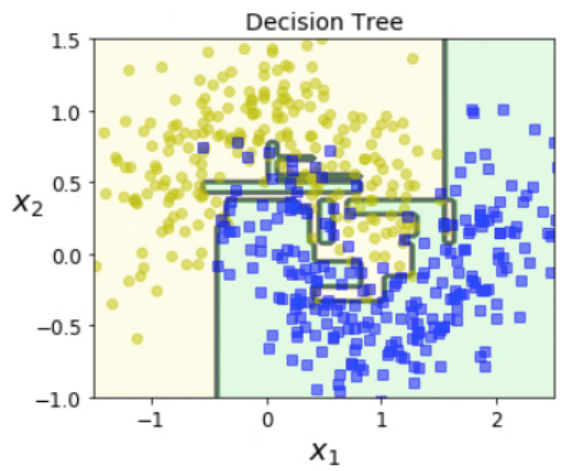

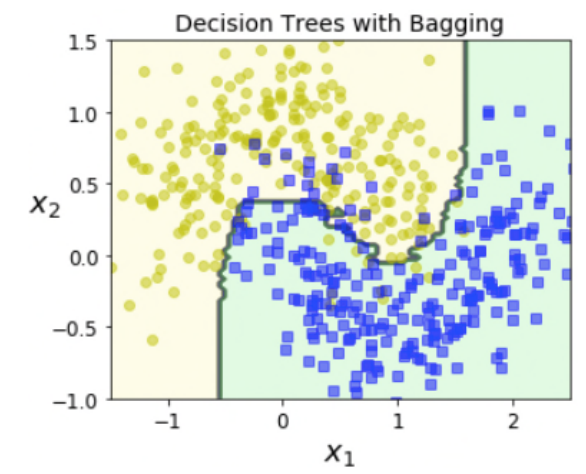

## Random Forests classifier

- Allows you to control both how the trees are grown (i.e., the usual hyperparameters for Decision Trees) and how the ensemble is built
- **Extra randomness**: instead of searching for the very best feature to split a node on, it searches for the best feature among a random subset of features
- Trading higher bias for lower variance  $\rightarrow$  overall, more generalisable
- **Extremely Randomised Trees** (**Extra-Trees**): use random thresholds for features rather than searching for the best possible thresholds  $\rightarrow$  trains much faster

## Feature importance

- **Importance** of each feature can be measured by looking at how much the nodes that are using a particular feature reduce impurity on the average, i.e. across all trees in the forest
- This can be used for quick assessment of which features matter most, i.e. **feature selection**
- Alternatively, further randomness can be introduced by training on random subsets of the features (supported in sklearn) using:
	- **Random Patches** method when sampling both training instances and features
	- **Random Subspaces** method when keeping all training instances but sampling features

## Boosting

- **Boosting** (or **hypothesis boosting**) is an approach that can combine several weaker learners into a stronger learner
- Train predictors **sequentially**, so that each next classifier tries to correct the errors from its predecessor
- Most popular approaches AdaBoost and Gradient Boosting

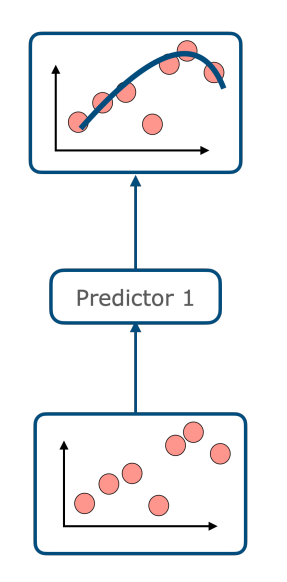

• Start with the first predictor

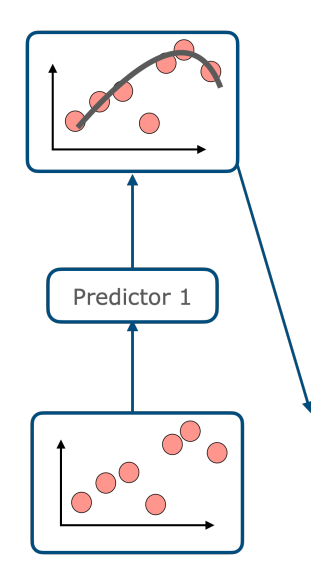

- Start with the first predictor
- Train and estimate its performance

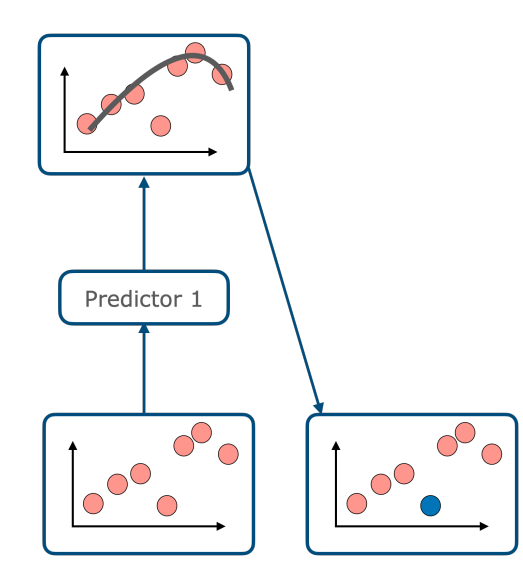

- Start with the first predictor
- Train and estimate its performance
- Increase relative weight of misclassified training instances

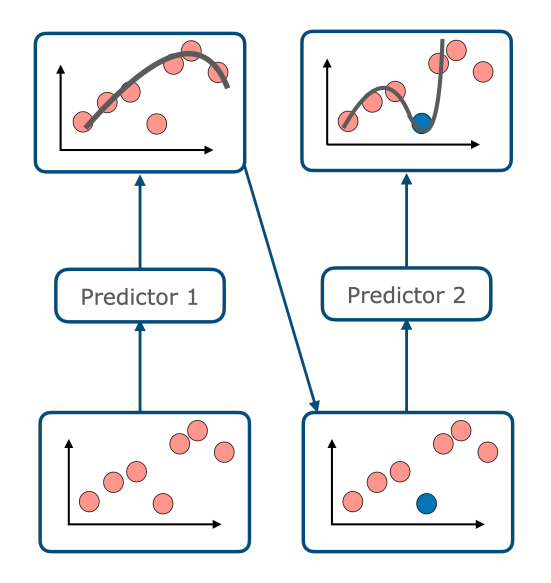

- Start with the first predictor
- Train and estimate its performance
- Increase relative weight of misclassified training instances
- Train a new predictor on updated weights and make new predictions

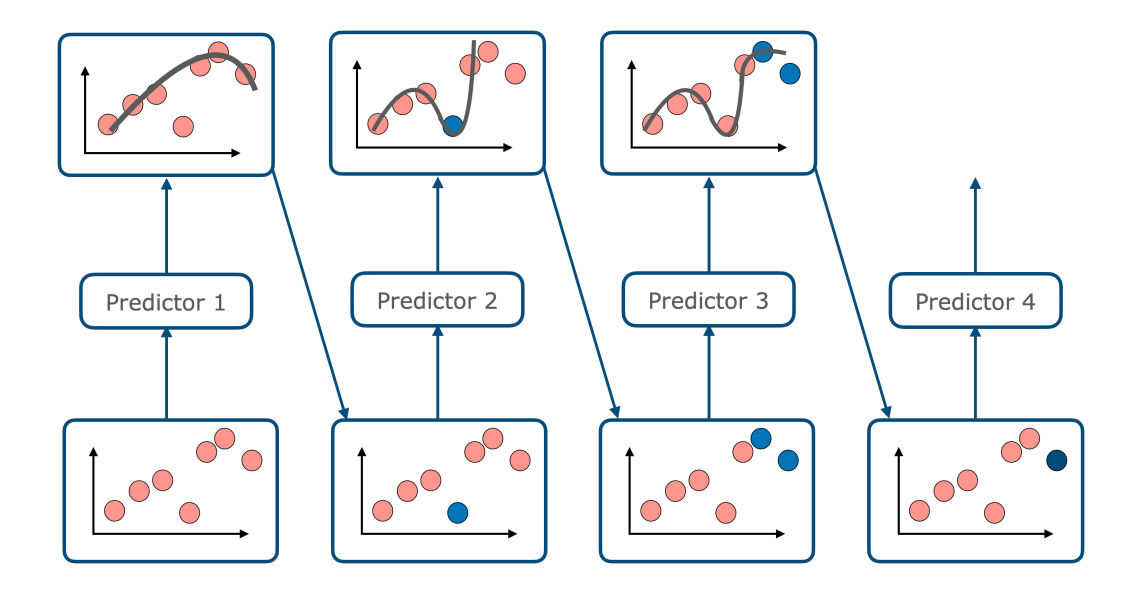

- Start with the first predictor
- Train and estimate its performance
- Increase relative weight of misclassified training instances
- Train a new predictor on updated weights and make new predictions
- Repeat until stopping criteria are satisfied

#### AdaBoost AdaBoost AdaBoost AdaBoost  $\overline{\phantom{a}}$ AdaBoost AdaBo<sub>'</sub>

• Initialisation:  $w^{(i)} = \frac{1}{m}$  for each instance, where *m* is the number of instances

Adabase and Adabase and Adabase and Adabase and Adabase and Adabase and Adabase and Adabase and Adabase and Ad<br>Booston and Adabase and Adabase and Adabase and Adabase and Adabase and Adabase and Adabase and Adabase and Ad

- $\frac{1}{2}$ **Fror rate:**  $r_i =$  $\overline{ }$  $\hat{y}_i^{(i)} \neq y^{(i)}$  *w*<sup>(*i*</sup>)  $\frac{\hat{y}^{(i)}_j \neq y^{(i)}}{\sum_{j=1}^m w^{(i)}}$  where  $\hat{y}^{(i)}_j$  is the *j*-th classifier pre *i*-th instance Predictor's weight: ↵*<sup>j</sup>* <sup>=</sup> ⌘*log* <sup>1</sup>*rj* **• Error rate:**  $r_j = \frac{\sum_{j=1}^{j} y_j}{\sum_{j=1}^{m} y_j}$  where  $\hat{Y}_j$  is the *j*-th classifier prediction on *i*-th instance  $\sum$  $\hat{y}_j^{(i)} \neq y^{(i)}$  *w*<sup>(*i*)</sup> rate:  $r_j = \frac{-\hat{y}_j^{(r)} \neq y^{(i)}}{\sum_{i=1}^m w^{(i)}}$  where  $\hat{y}_j^{(i)}$  is the *j*-th classifier prediction Predictor's weight: ↵*<sup>j</sup>* = ⌘*log* <sup>1</sup>*rj* P  $w^{(i)}$  $\widehat{y}_j$  – where  $\hat{y}_j^{(i)}$  is the *j*-th classifier prediction o *i*-th instance Predictor's weight: ↵*<sup>j</sup>* <sup>=</sup> ⌘*log* <sup>1</sup>*rj*  $\sum_{\hat{y}_i^{(i)} \neq y_i^{(i)}} w^{(i)}$  (*i*)  $\overline{\tau}$  $\sum_{i=1}^{m} w^{(i)}$  $i = 1$  *w*(*i*)  $i = 1$ • Error rate:  $\sum_{\hat{y}_j^{(i)} \neq y^{(i)}} v_j$  $\frac{p}{\sum_{i=1}^{m} w^{(i)}}$  where  $\hat{y}_j^{(i)}$  is the *j*-th classifier prediction  $\sum_{i}^{n} (i)_{i \neq j} (i)$  *w*<sup>(*i*</sup>) *(i*) Error rate: *r<sup>j</sup>* =  $\frac{7}{m}$  $\frac{y}{y}$  wh  $\frac{1}{2}$   $\frac{1}{2}$   $\frac{1}{2}$
- a<br>Suediates's usi Update: *<sup>j</sup>* <sup>=</sup> *<sup>y</sup>*(*i*) *rj* (higher for more accurate ones); Predictor's wei learning rate • Predictor's weight:  $\alpha_j = \eta log \frac{1-r_j}{r_j}$  (higher for more accurate ones), where  $\eta$  is the  $(i)$  $P$  is dictorly weight:  $\alpha_i = \alpha/\alpha \pi^{1-f_j}$  (higher for more accurate ones); • Predictor's update:<br>Experience redictor's weight:  $\alpha_j = \eta log \frac{1-r_j}{r_j}$  (higher for more accurate ones), who arning rate

• Update: 
$$
w^{(i)} = \begin{cases} w^{(i)}, & \text{if } \hat{y}_j^{(i)} = y_j^{(i)} \\ w^{(i)} \exp(\alpha_j), & \text{if } \hat{y}_j^{(i)} \neq y_j^{(i)} \end{cases}
$$

all instances' weights normalised by  $\sum_{i=1}^{m} w^{(i)}$ 

**• Stopping criteria:** a perfect predictor is found, or the predefined number of predictors in the ensemble is reached

• At prediction time: 
$$
\hat{y}(x) = \operatorname{argmax}_k \sum_{j=1; \hat{y}_j(x)=k}^N \alpha_j
$$

where **N** is the number of predictors

### AdaBoost with different learning rates

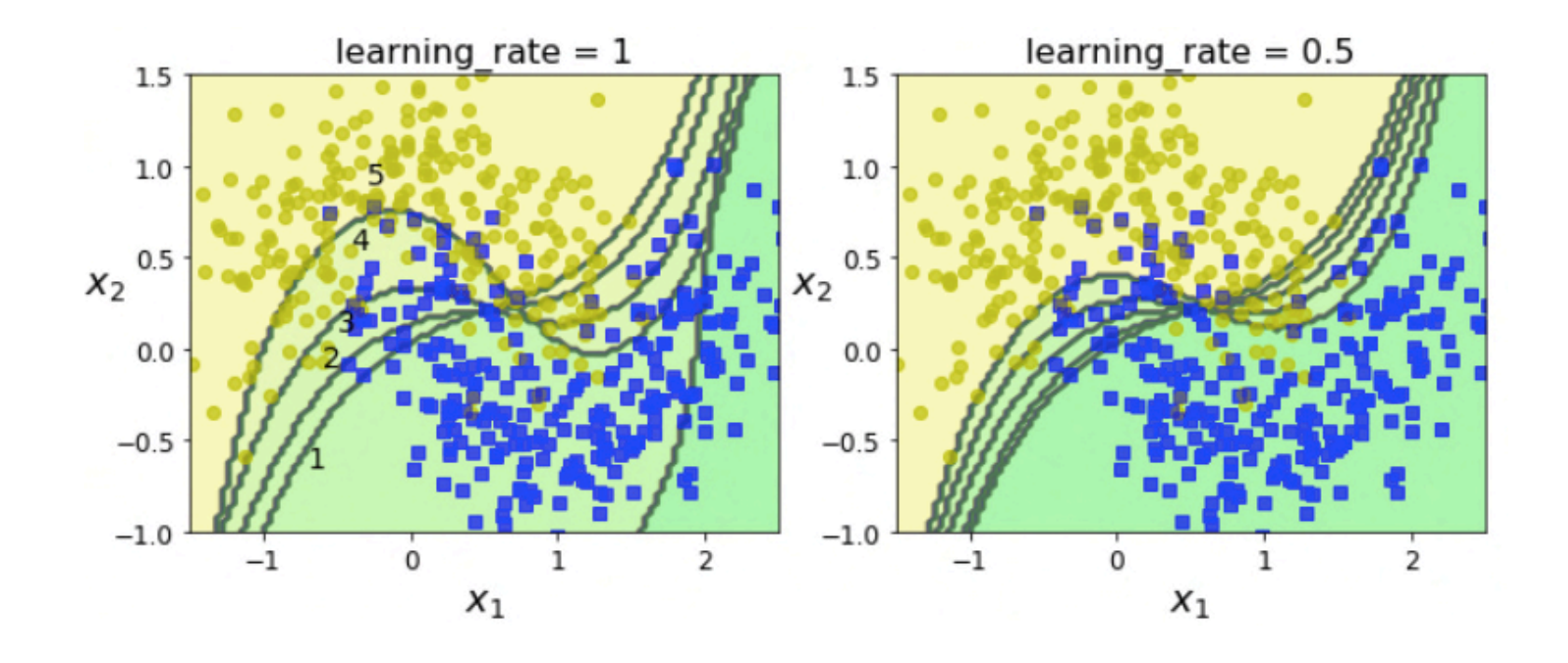

## Gradient Boosting

**Underlying idea**: train predictors on the predecessor's residual errors

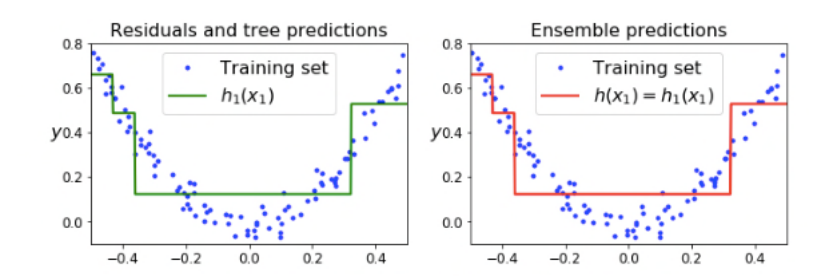

## Gradient Boosting

**Underlying idea**: train predictors on the predecessor's residual errors

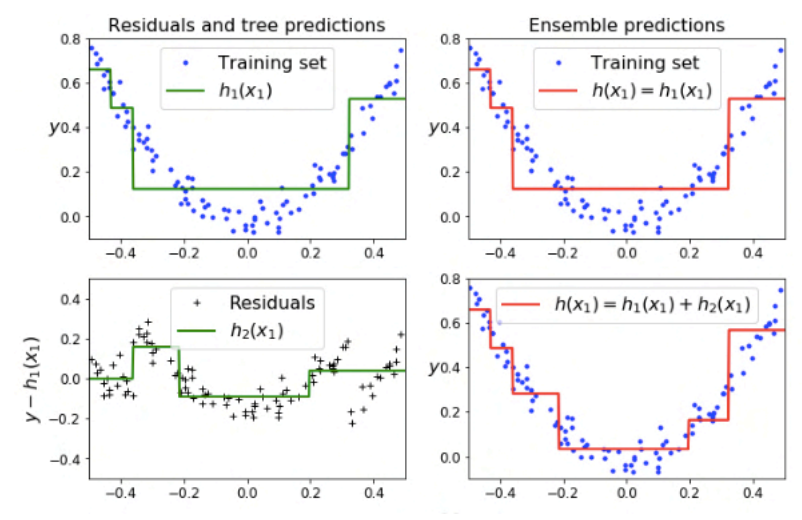

## Gradient Boosting

**Underlying idea**: train predictors on the predecessor's residual errors

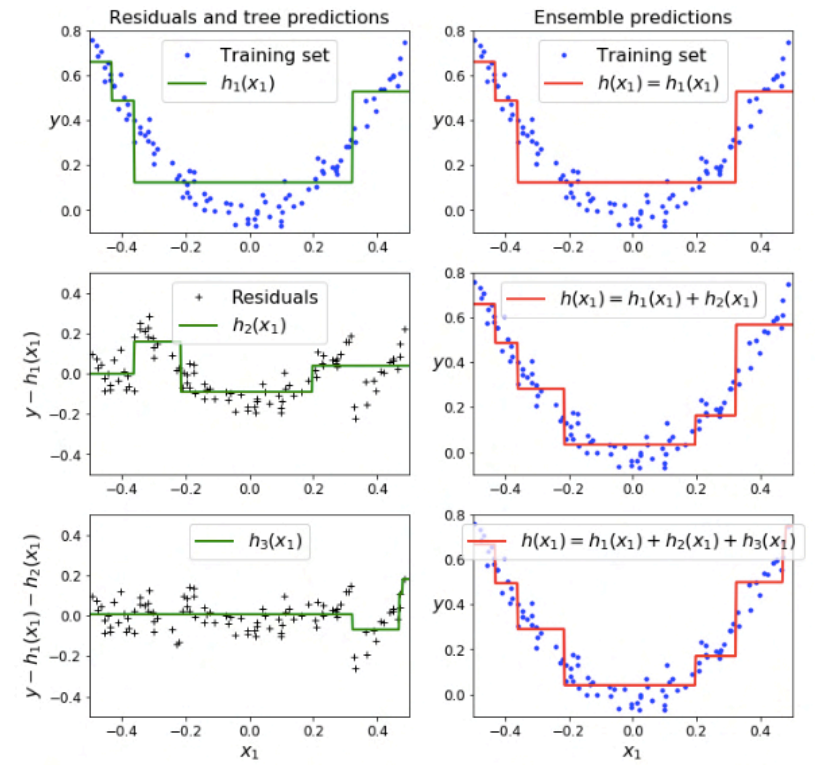

## Learning rate

**The learning rate** scales the contribution of each tree: the lower the rate, the more trees you will need to include in the ensemble (but the predictions will usually generalise better)

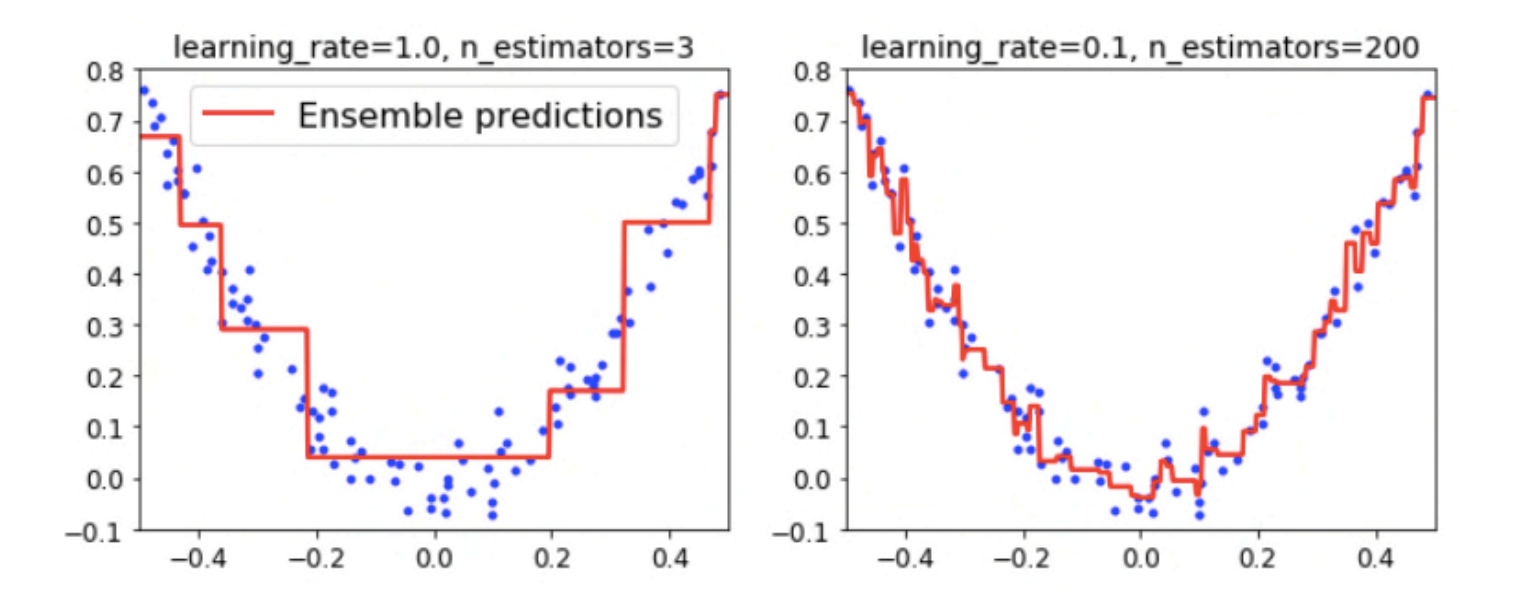

## Early stopping

**How do we know when to stop?** – Estimate validation error and stop when it reached a minimum (or does not improve for a number of iterations)

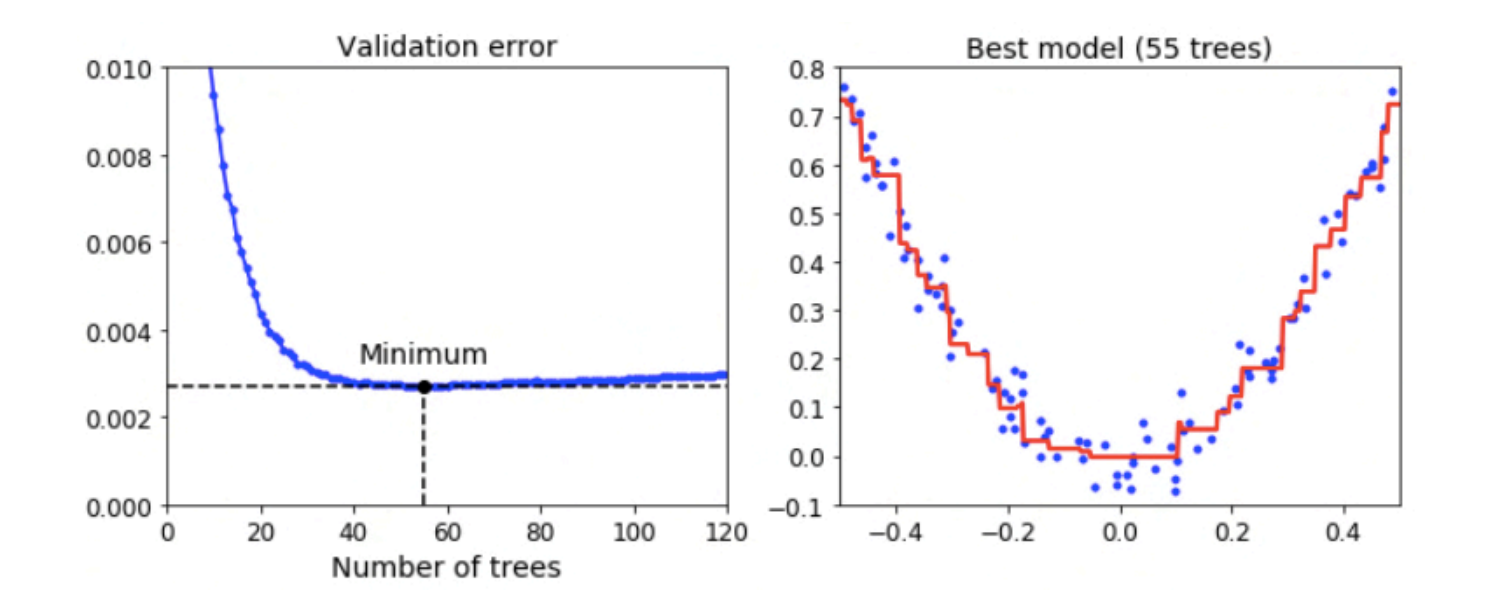

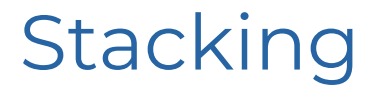

- **Stacking** (or **stacked generalisation**): instead of using a trivial function like hard voting to aggregate predictions, why not *train a model to learn* such aggregation function?
- Such a model is called **blender** or **meta-learner**

## **Stacking**

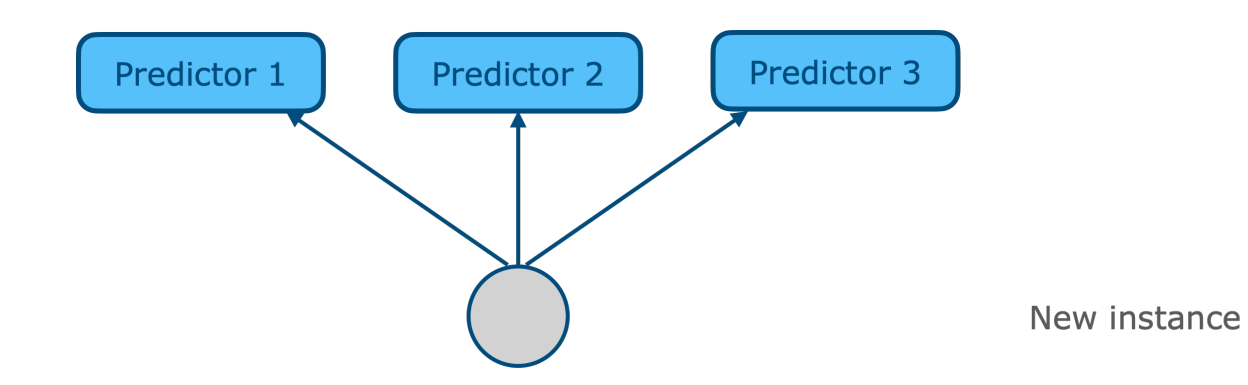

## **Stacking**

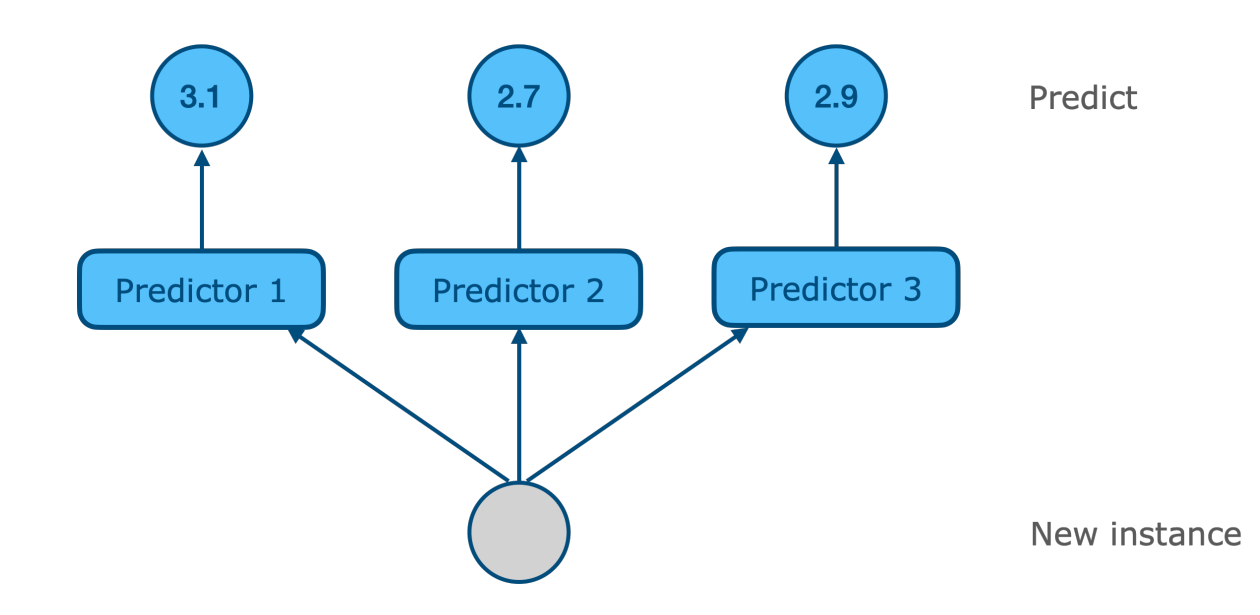

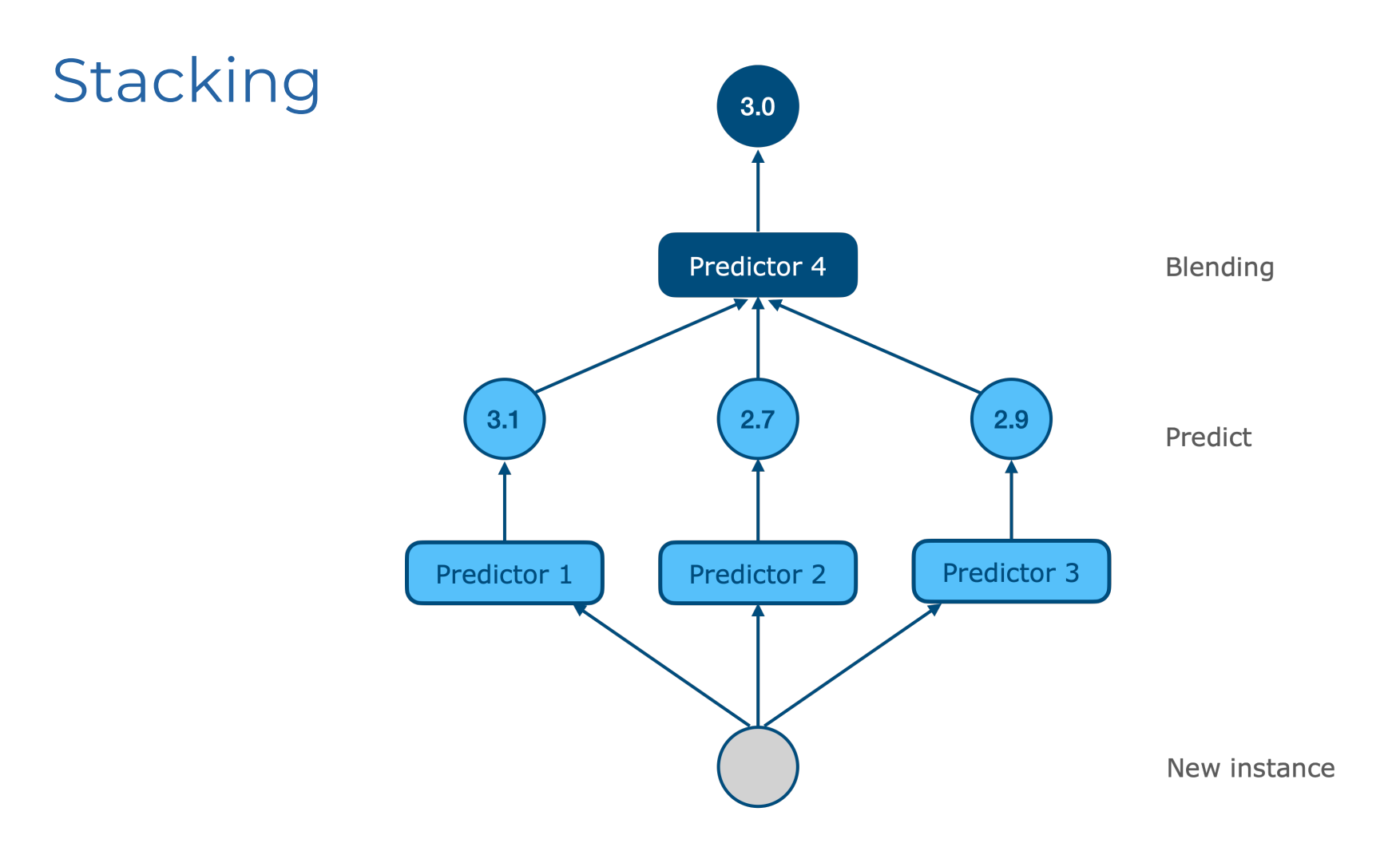

## Training a stacking ensemble

- **Step 1:** Split the training set in two subsets *subset<sub>1</sub>* and *subset<sub>2</sub>*
- **Step 2**: Use *subset<sub>1</sub>* to train the predictors in the first layer
- **Step 3:** Use the first-layer predictors to make predictions on *subset*<sub>2</sub> (note that there is no "data leakage" here as predictors never saw *subset*, during training)
- **Step 4:** Use these predictions from the first-layer predictors and the original target values as your *new training set* to train the blender

## Multi-layer stacking ensemble

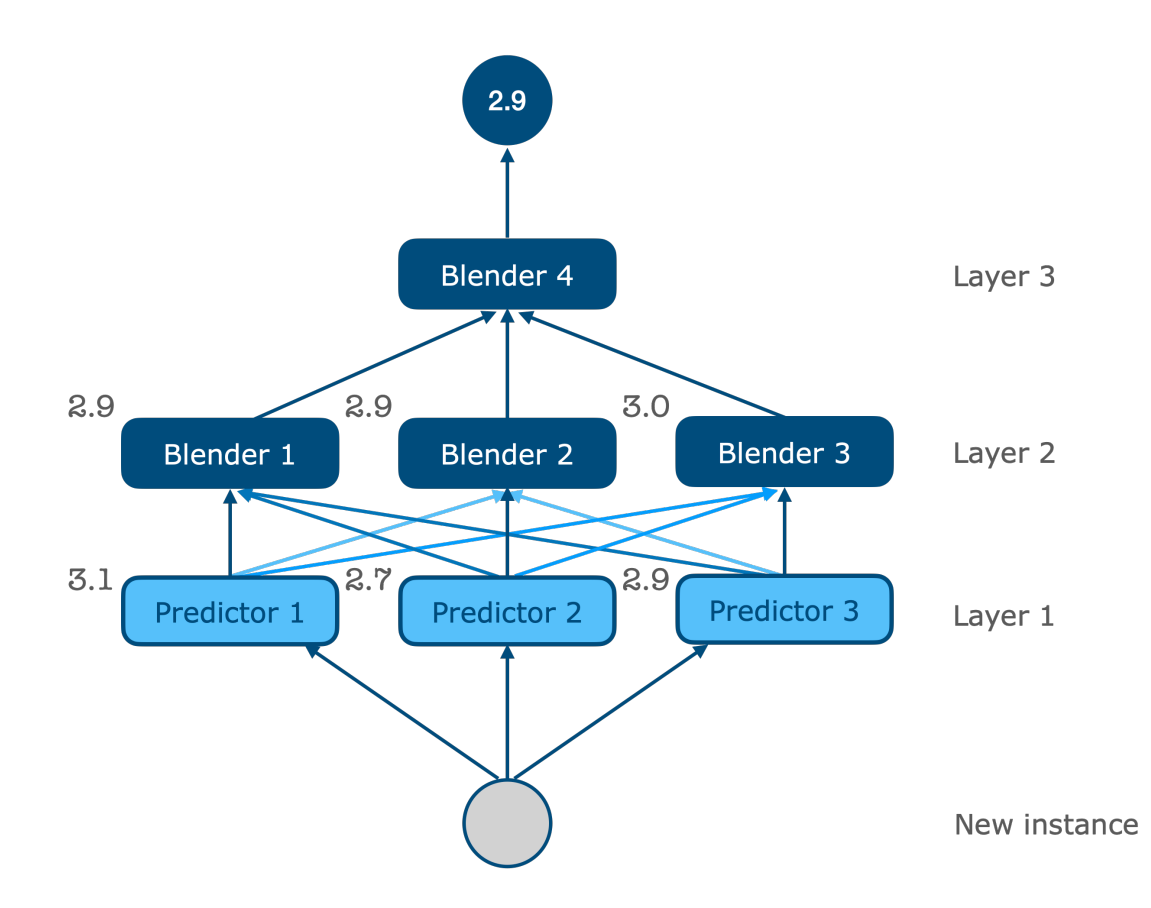

# Practical 3

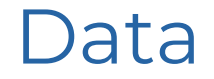

- **Artificially generated moons dataset:** 500 data points, two interleaving half circles providing a good "toy" example for testing classification strategies

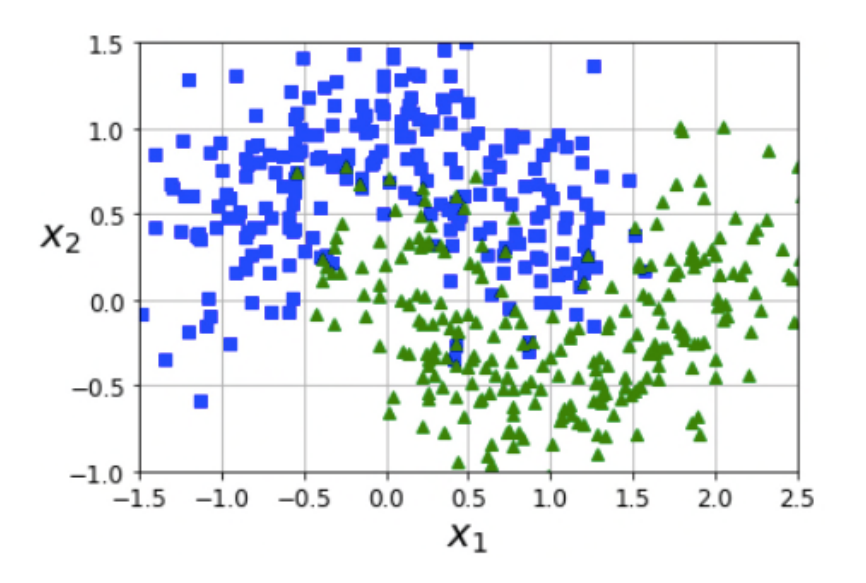

## Your task: Learning objectives

- Learn about simple voting classifiers using hard and soft voting strategies
- Learn about bagging and pasting ensembles
- Learn about boosting and early stopping
- Apply popular ensemble-based learning algorithms, e.g. RandomForests and AdaBoost
- Apply ensemble techniques of your choice to another dataset (of your choice)
- **Optional**: implement a stacking algorithm

## Practical 2 Logistics

- Data and code for Practical 3 can be found on: Github (https://github.com/ekochmar/cl-datasci-pnp-2021/tree/master/DSPNP\_practical3)

- Practical ('ticking') session over Zoom at the time allocated by your demonstra

- At the practical, be prepared to discuss the task and answer the questions about code to get a 'pass'

- Upload your solutions (Jupyter notebook or Python code) to Moodle by the dea (Tuesday 17 November, 4pm)

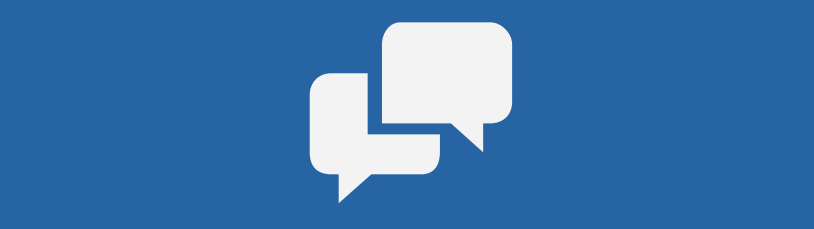